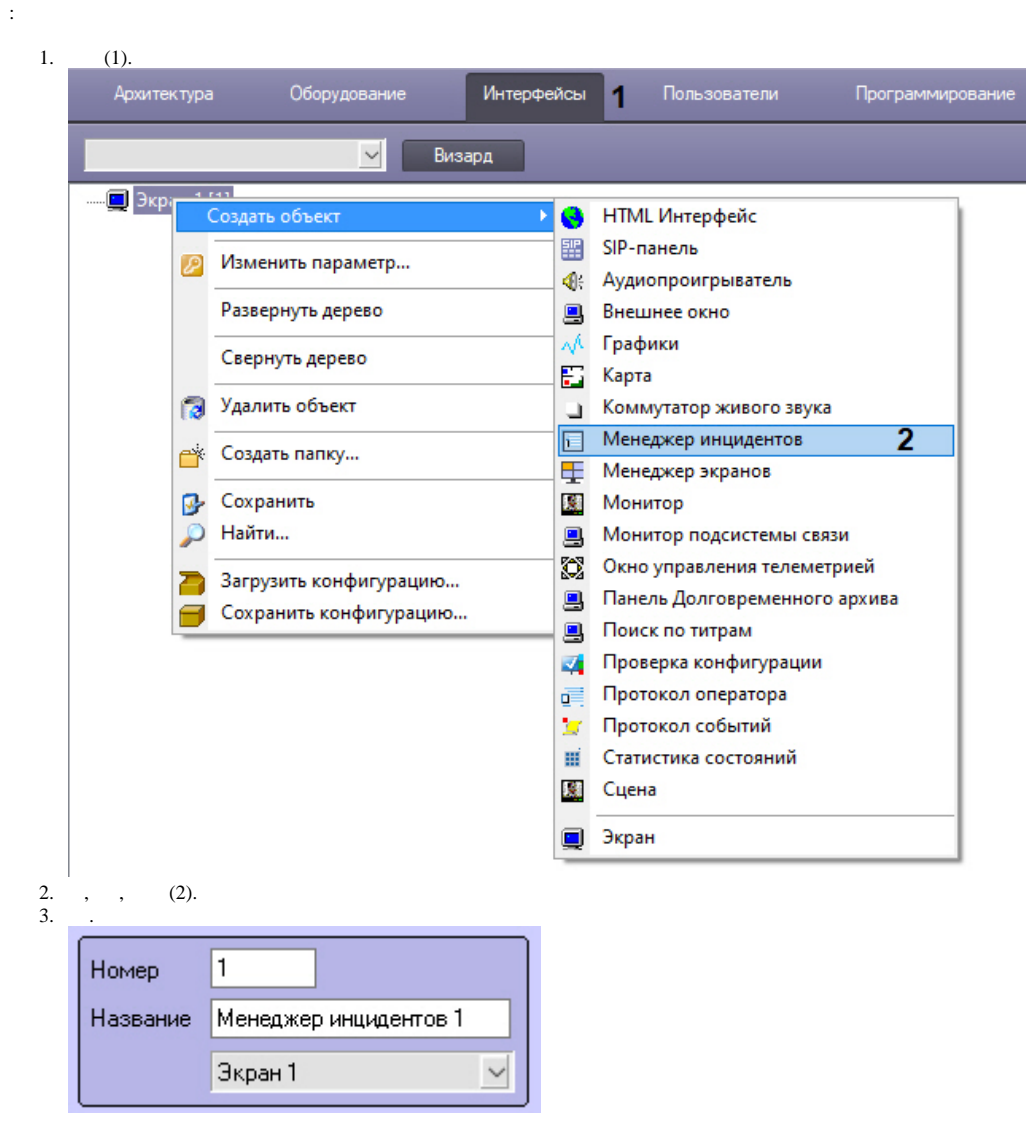

4. .  $\ddot{\phantom{a}}$